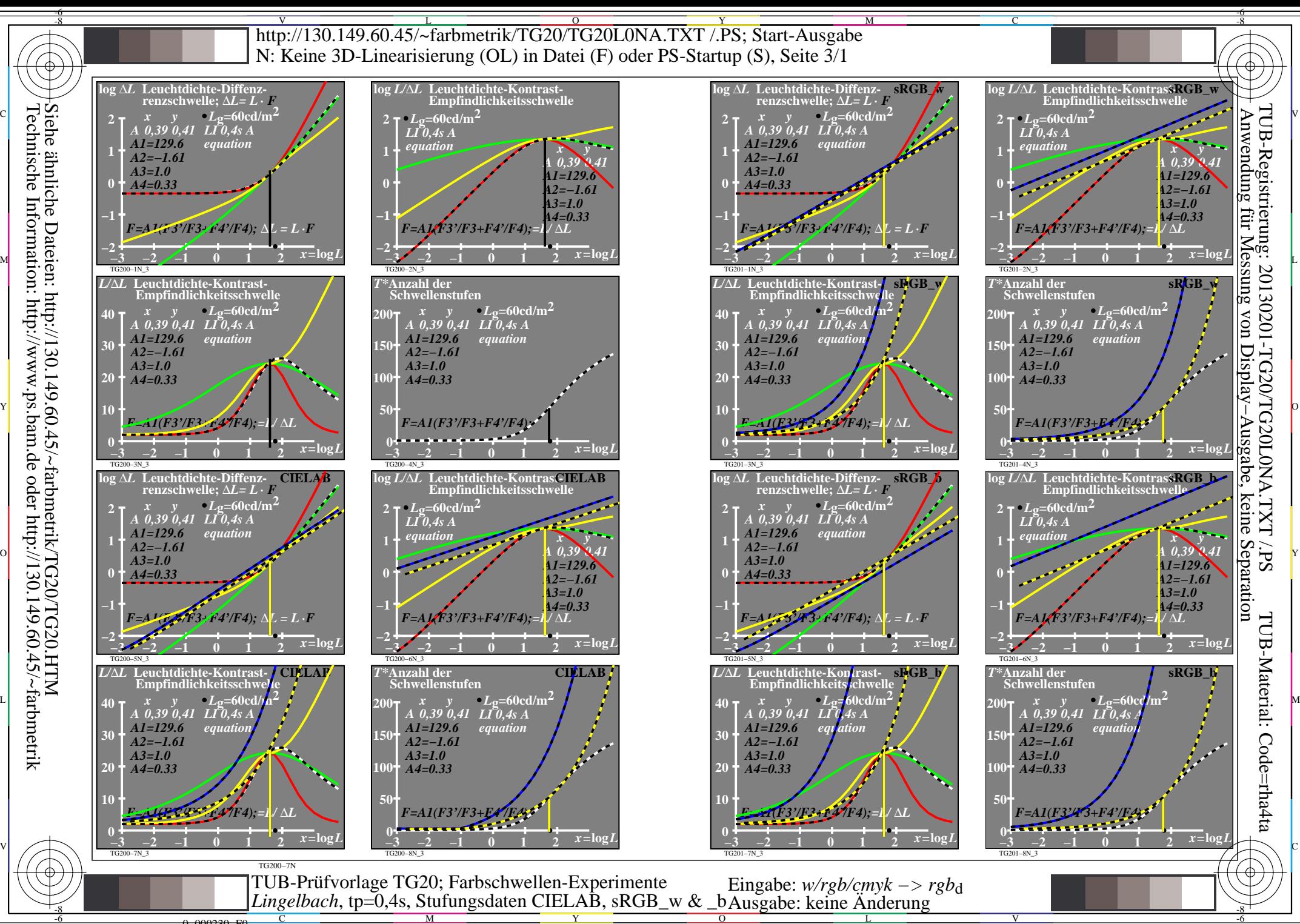

-6

Technische Information: http://www.ps.bam.de oder http://130.149.60.45/~farbmetrik

0=000230=F0